## **Lecture 25**

**•** Parallelism

 $\blacksquare$ In both cases, multiple "things" processed by multiple "functional units"

**Pipelining**: each thing is broken into a **sequence of pieces**, where each piece is handled by a **different** (specialized) functional unit

**Parallel processing**: each thing is processed **entirely** by a single functional unit

- $\blacksquare$ We will briefly introduce the key ideas behind parallel processing
	- instruction level parallelism
	- data-level parallelism
	- thread-level parallelism

# **Exploiting Parallelism**

- $\blacksquare$  Of the computing problems for which performance is important, many have inherent parallelism
- $\blacksquare$  Best example: computer games
	- —Graphics, physics, sound, AI etc. can be done separately
	- — Furthermore, there is often parallelism within each of these:
		- Each pixel on the screen's color can be computed independently
		- Non-contacting objects can be updated/simulated independently
		- Artificial intelligence of non-human entities done independently
- ш Another example: Google queries
	- —Every query is independent
	- —Google is read-only!!

### **Parallelism at the Instruction Level**

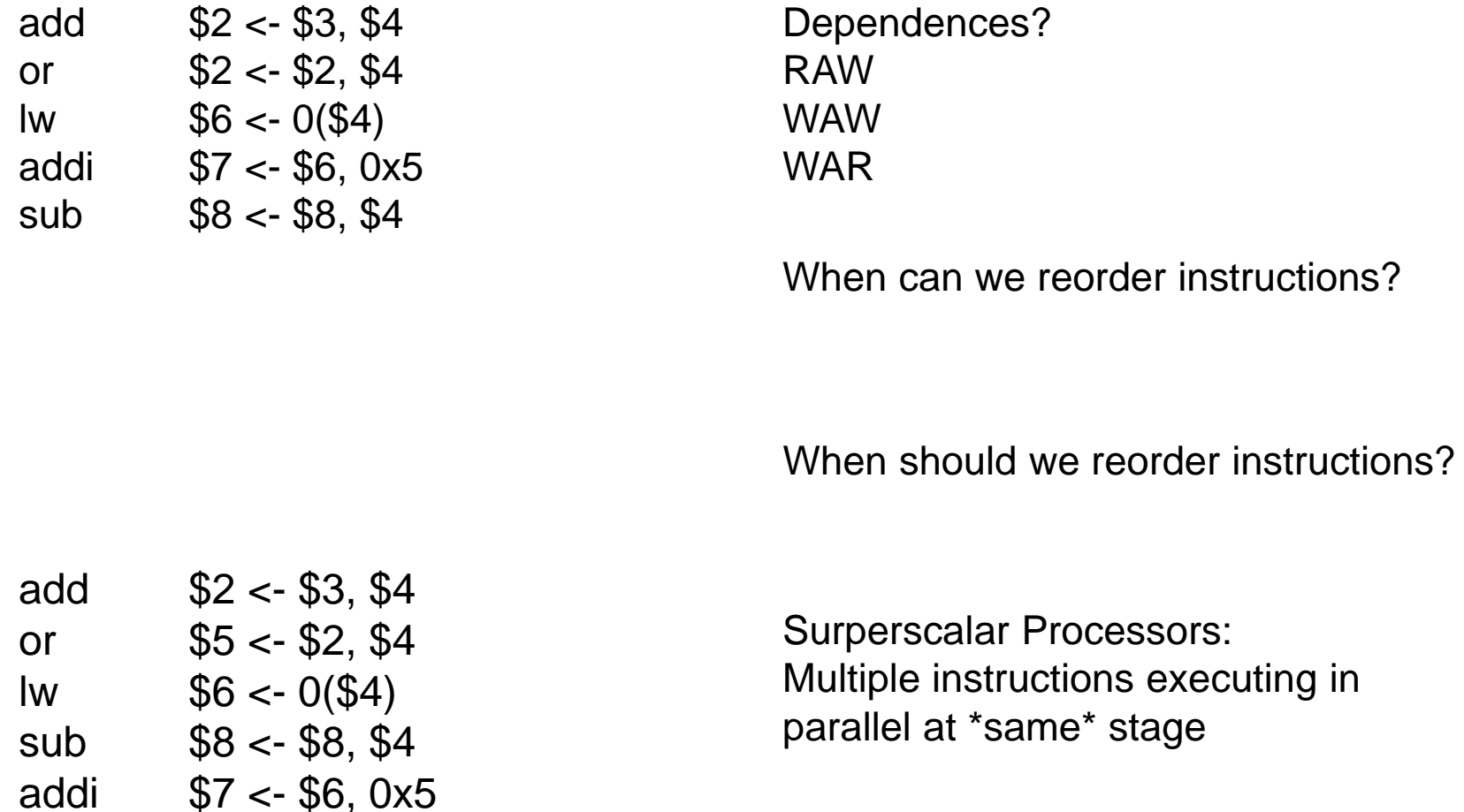

### **OoO Execution Hardware**

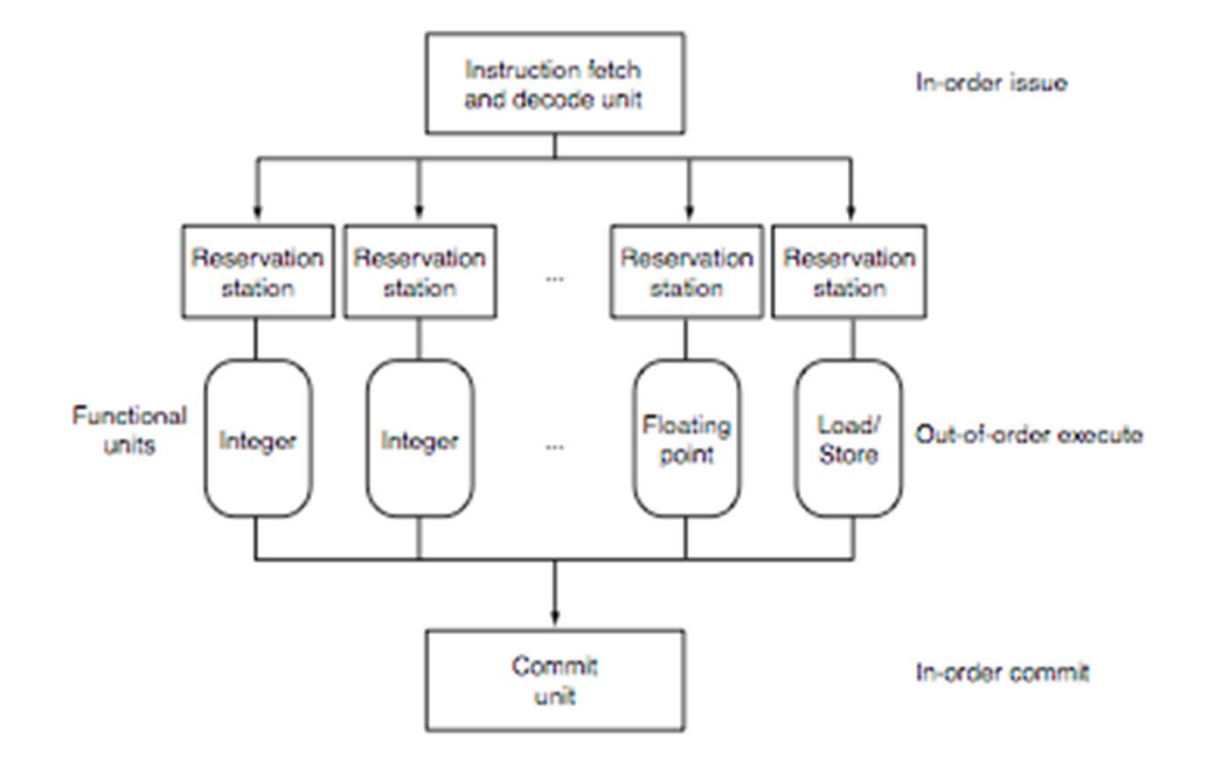

## **Exploiting Parallelism at the Data Level**

 $\blacksquare$ Consider adding together two arrays:

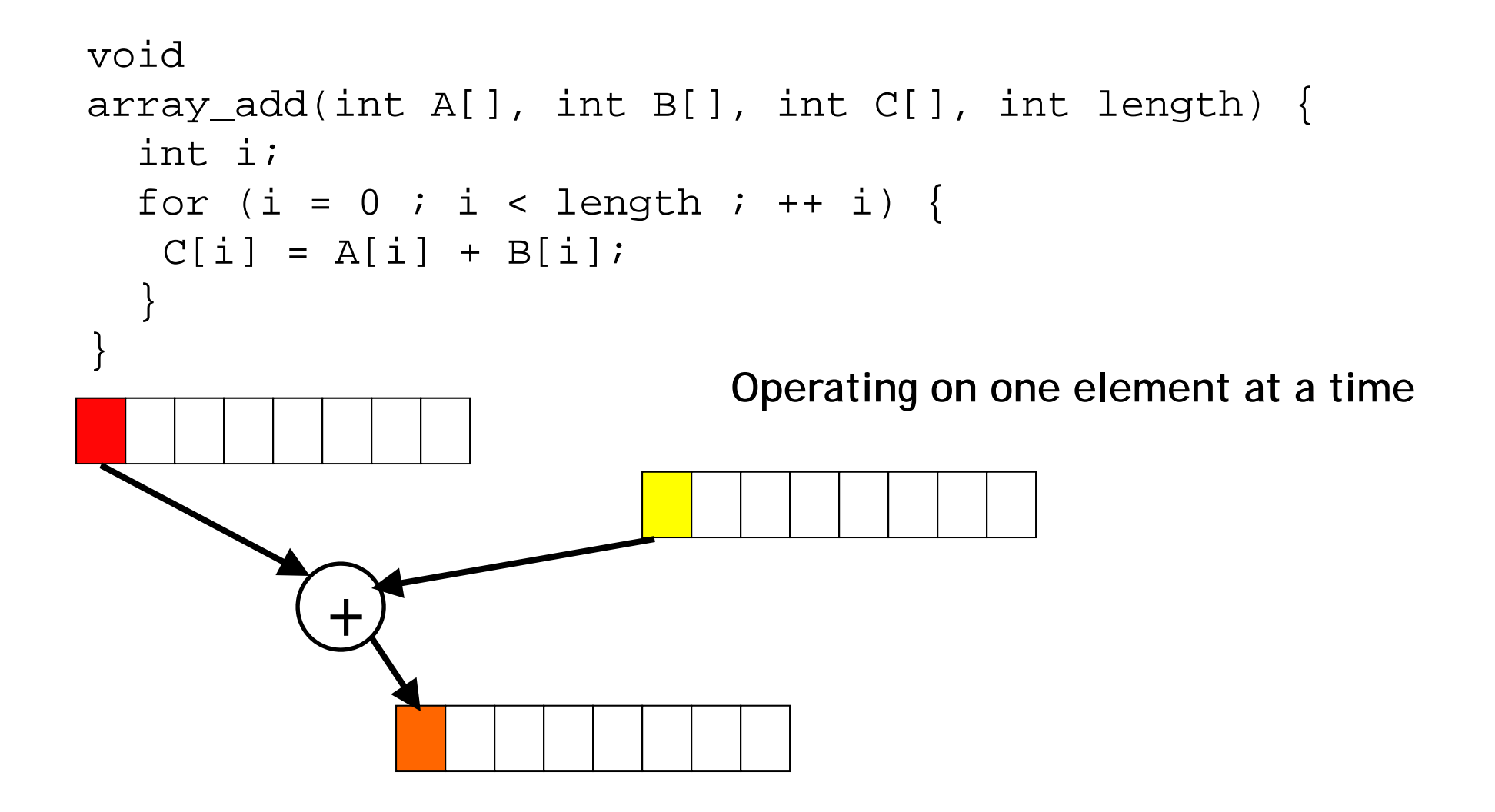

## **Exploiting Parallelism at the Data Level**

 $\blacksquare$ Consider adding together two arrays:

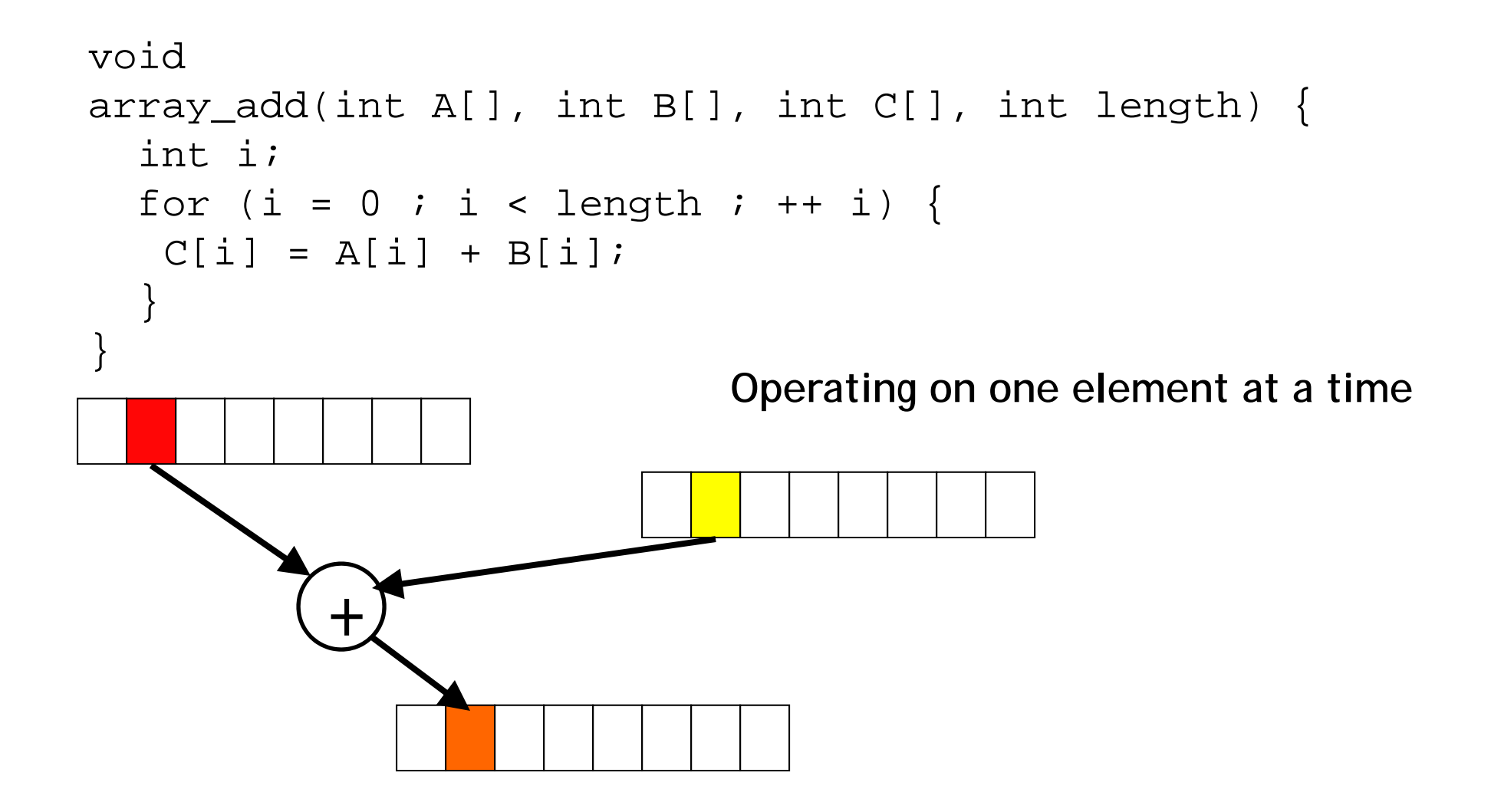

# **Exploiting Parallelism at the Data Level (SIMD)**

 $\blacksquare$ Consider adding together two arrays:

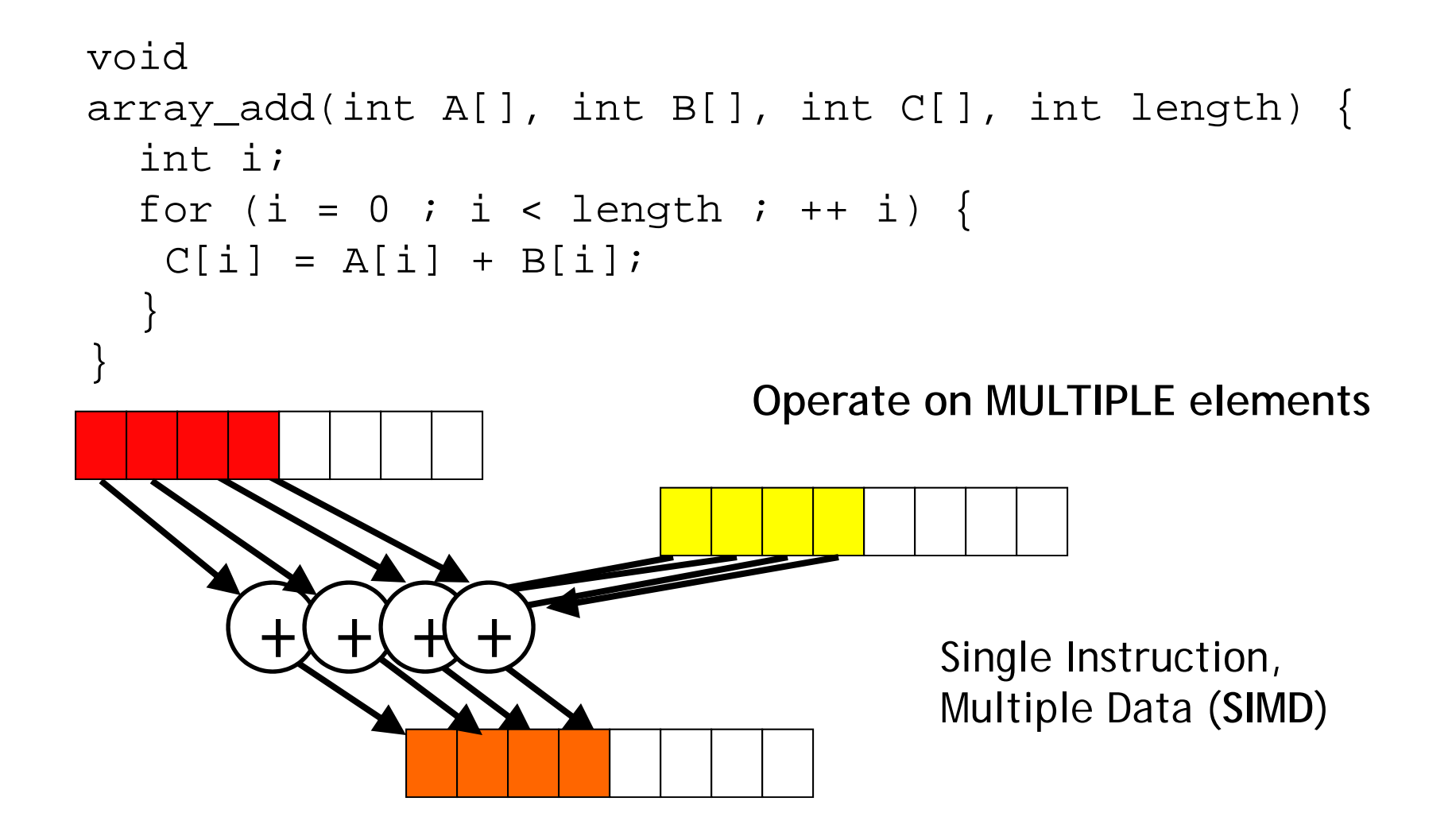

# **Intel SSE/SSE2 as an example of SIMD**

- • Added new 128 bit registers (XMM0 – XMM7), each can store
	- —4 single precision FP values (SSE) 4 \* 32b
	- —2 double precision FP values (SSE2) 2 \* 64b
	- —16 byte values (SSE2) 16 \* 8b
	- —8 word values (SSE2) 8 \* 16b
	- —4 double word values (SSE2) 4 \* 32b
	- —1 128-bit integer value (SSE2) 1 \* 128b

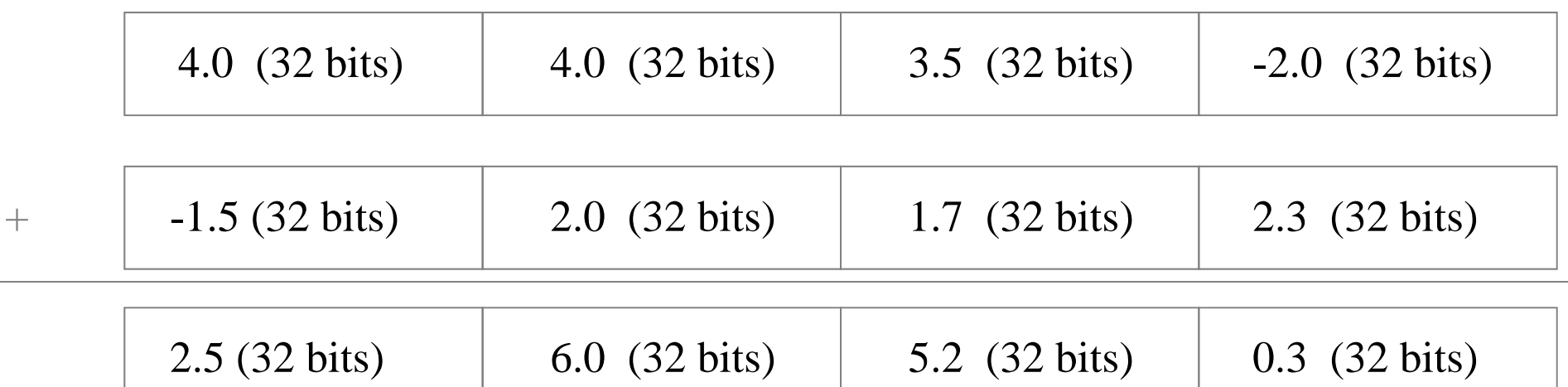

 $\blacksquare$ Not always… a more challenging example:

```
unsigned 
sum_array(unsigned *array, int length) {
  int total = 0;
  for (int i = 0 ; i < length ; ++ i) {
         total += array[i];
  }
  return total;}
```
 $\blacksquare$ Is there parallelism here?

### **We first need to restructure the code**

```
unsigned
sum_array2(unsigned *array, int length) {
  unsigned total, i;
  unsigned temp[4] = \{0, 0, 0, 0\};
  for (i = 0 ; i < length & \sim 0 \times 3 ; i += 4) {
    temp[0] += array[i];temp[1] += array[i+1];temp[2] += array[i+2];temp[3] += array[i+3];}
  total = temp[0] + temp[1] + temp[2] + temp[3];for ( ; i < length ; ++ i) {
    total += array[i];
  }
  return total;}
```
### **Then we can write SIMD code for the hot part**

```
unsigned
sum_array2(unsigned *array, int length) {
  unsigned total, i;
  unsigned temp[4] = \{0, 0, 0, 0\};
  for (i = 0; i < length & \sim 0x3; i += 4) {
    temp[0] += array[i];
   temp[1] += array[i+1];
   temp[2] += array[i+2];
   temp[3] += array[i+3];
  }
  total = temp[0] + temp[1] + temp[2] + temp[3];for ( ; i < length ; ++ i) {
    total += array[i];
  }
  return total;}
```
# **Thread level parallelism: Multi-Core Processors**

- ٠ Two (or more) complete processors, fabricated on the same silicon chip
- $\blacksquare$ Execute instructions from two (or more) programs/threads at same time

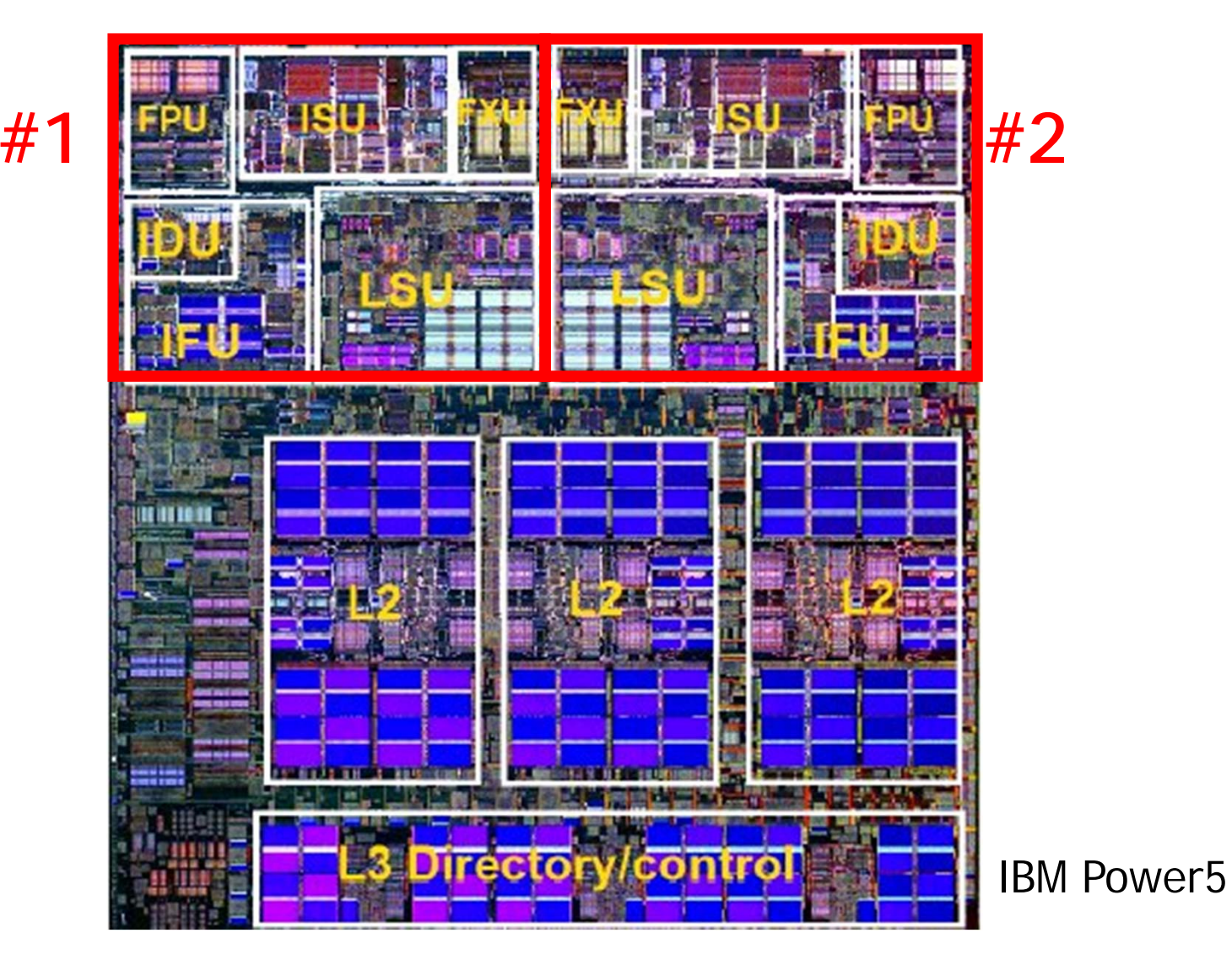

## **Multi-Cores are Everywhere**

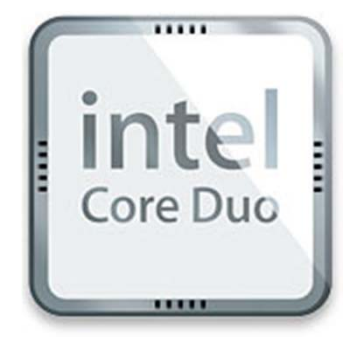

**Intel Core Duo** in Macs, etc.: 2 x86 processors on same chip

#### **XBox360:** 3 PowerPC cores

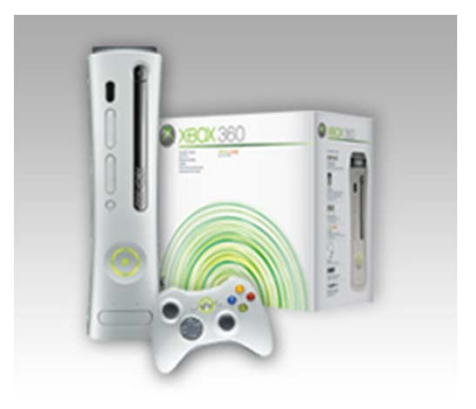

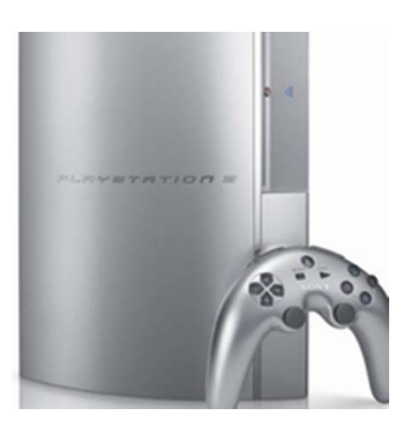

**Sony Playstation 3:** Cell processor, an asymmetric multi-core with 9 cores (1 general-purpose, 8 special purpose SIMD processors)

## **Why Multi-cores Now?**

٠ Number of transistors we can put on a chip growing exponentially…

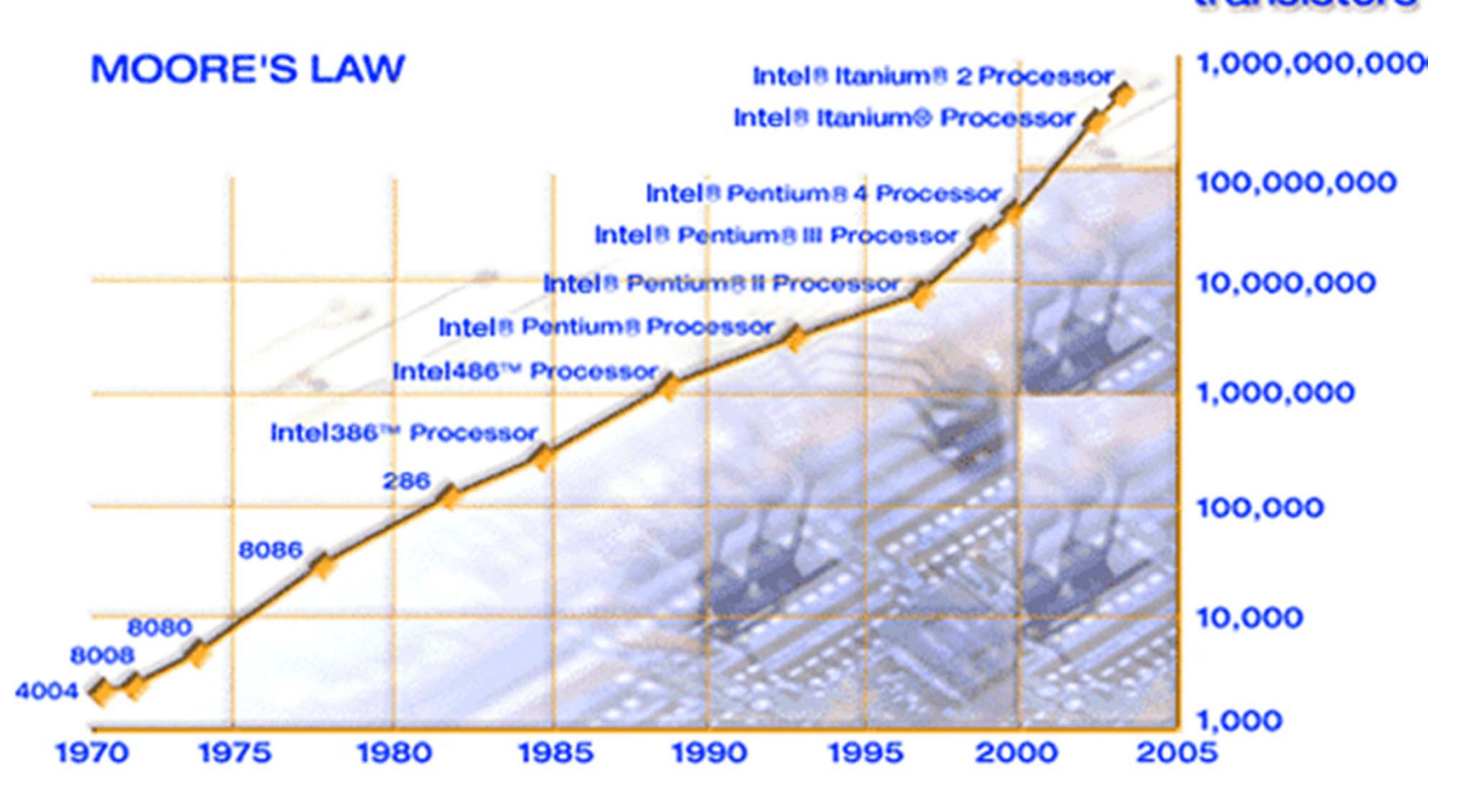

#### transistors

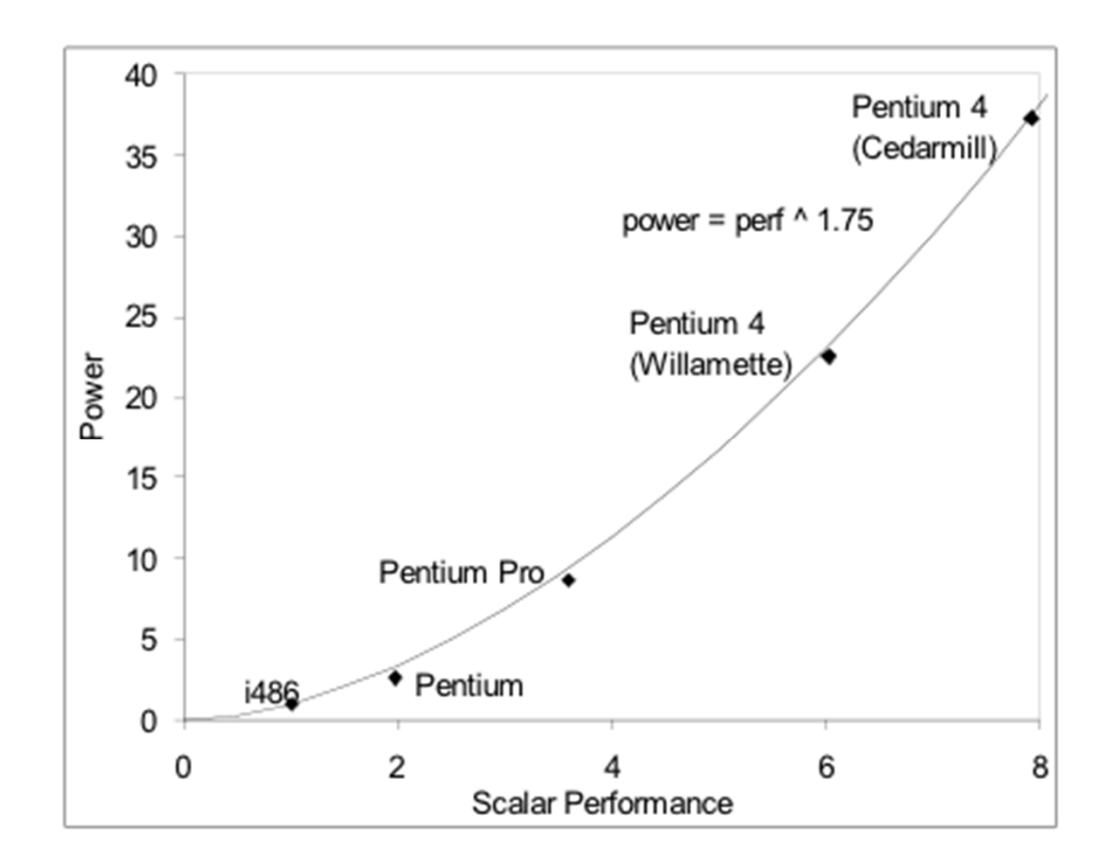

- $\blacksquare$  But power is growing even faster!!
	- —Power has become limiting factor in current chips

## **As programmers, do we care?**

٠ What happens if we run a program on a multi-core?

```
void
array_add(int A[], int B[], int C[], int length) {
  int i;
  for (i = 0 ; i < length ; ++i) {
  C[i] = A[i] + B[i];}
}
```
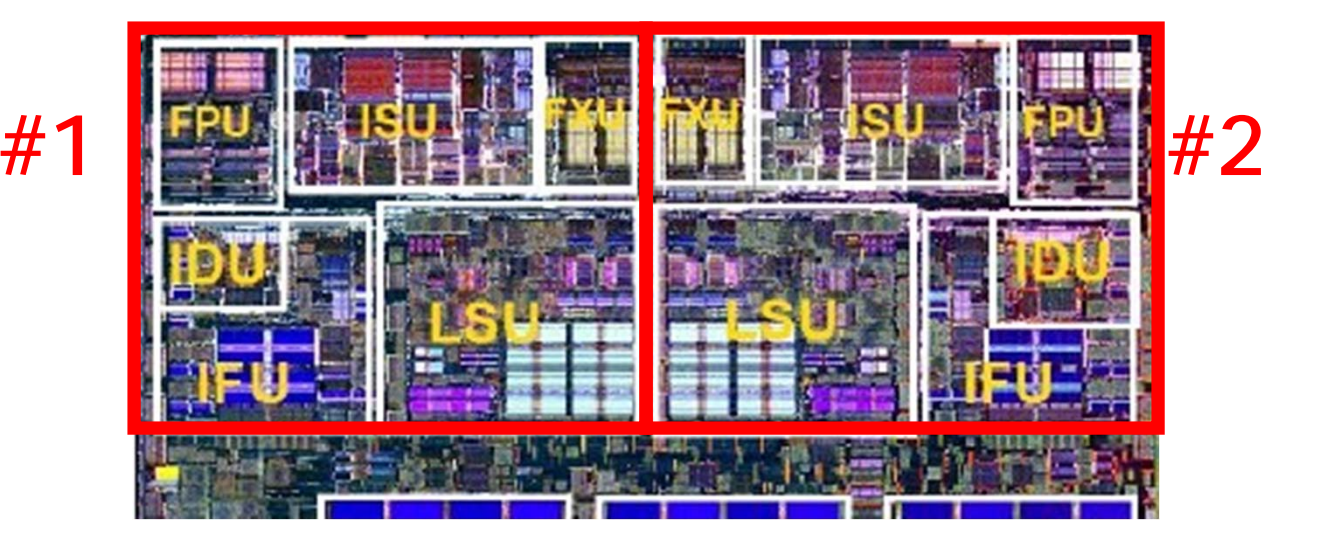

## **What if we want a program to run on both processors?**

- $\blacksquare$ We have to explicitly tell the machine exactly how to do this
	- and the state of the state of the This is called parallel programming or concurrent programming
- $\blacksquare$  There are many parallel/concurrent programming models
	- —We will look at a relatively simple one: **fork-join parallelism**
	- and the state of the state of the In CSE 303, you saw a little about threads and explicit synchronization

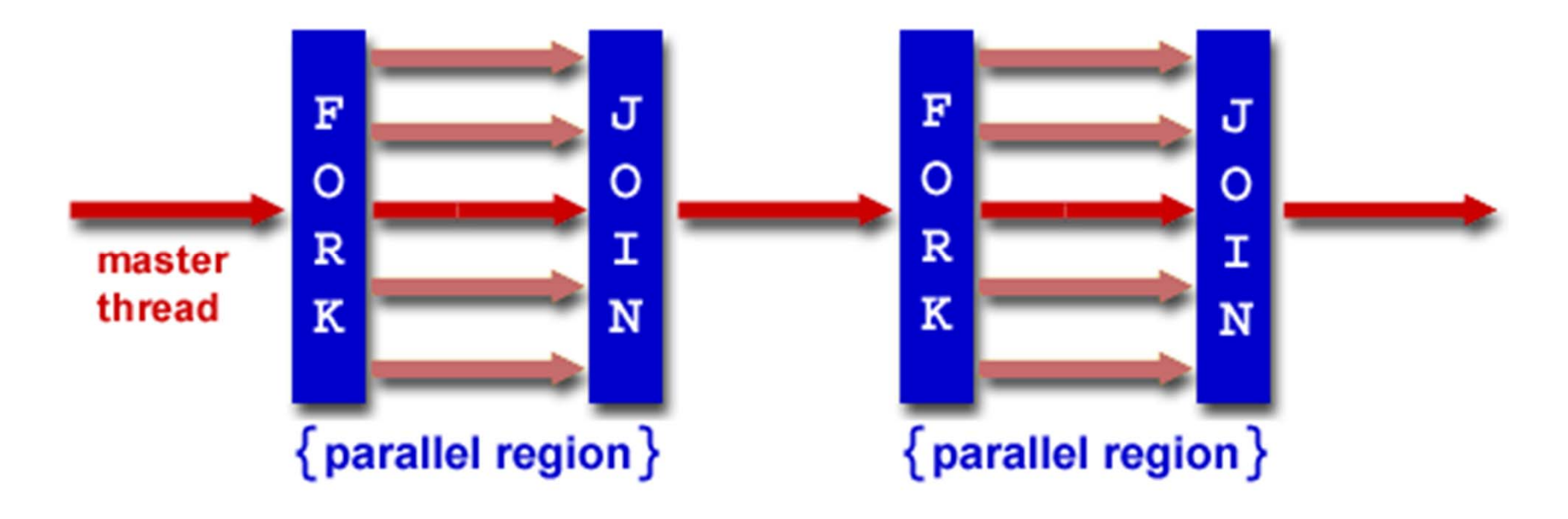

# **Fork/Join Logical Example**

1.Fork N-1 threads

2.Break work into N pieces (and do it) 3.Join (N-1) threads void $array\_add(int A[], int B[], int C[], int length)$ *cpu\_num = fork(N-1);* int i;for (i =  $cpu_num$  ; i < length ; i  $\div$  =  $N$ ) {  $C[i] = A[i] + B[i];$ } P2 *join();* } А: How good is this with caches?**B: Memory** C:

 $\blacksquare$ Parallel **speedup** measures improvement from parallelization:

speedup( **p**) =

time for best serial version time for version with **p** processors

 $\blacksquare$ What can we realistically expect?

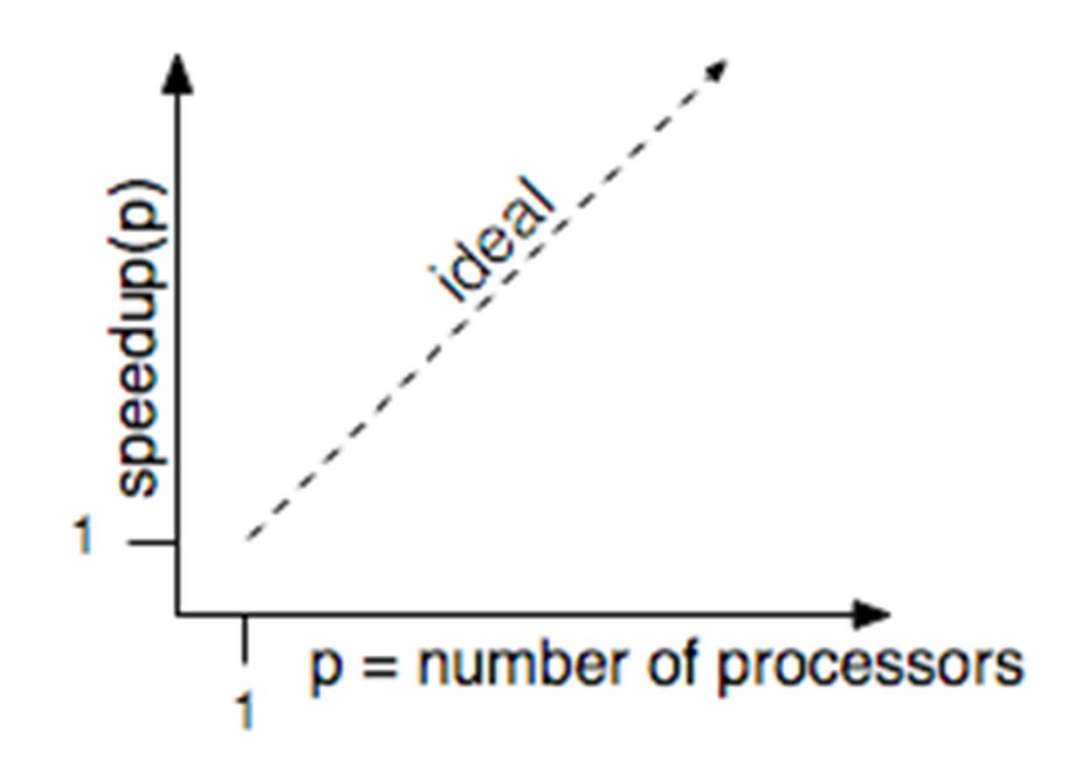

### **Reason #1: Amdahl's Law**

 $\blacksquare$ In general, the whole computation is not (easily) parallelizable

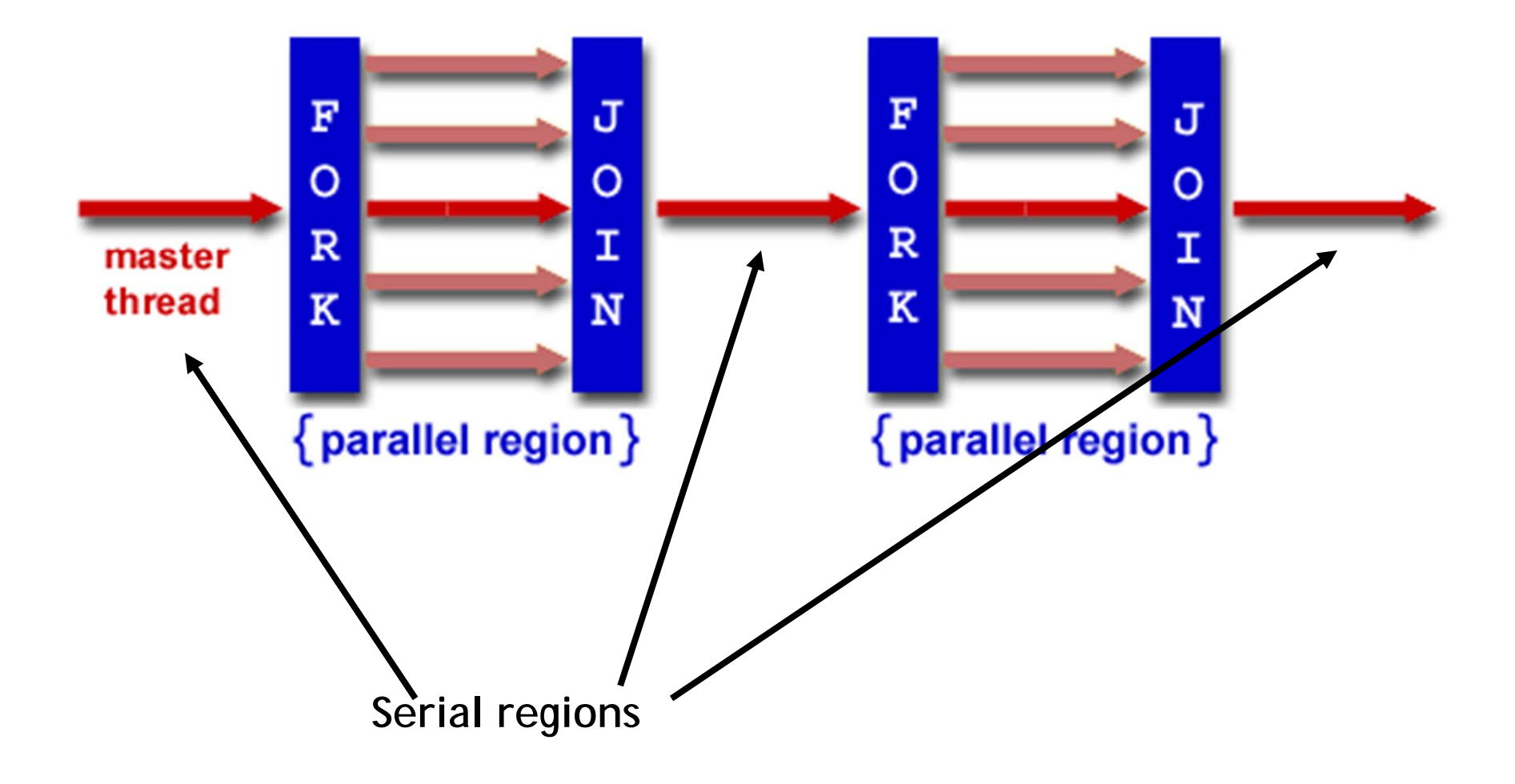

## **Reason #1: Amdahl's Law**

- Suppose a program takes 1 unit of time to execute serially
- $\blacksquare$ A fraction of the program, **<sup>s</sup>**, is inherently serial (unparallelizable)

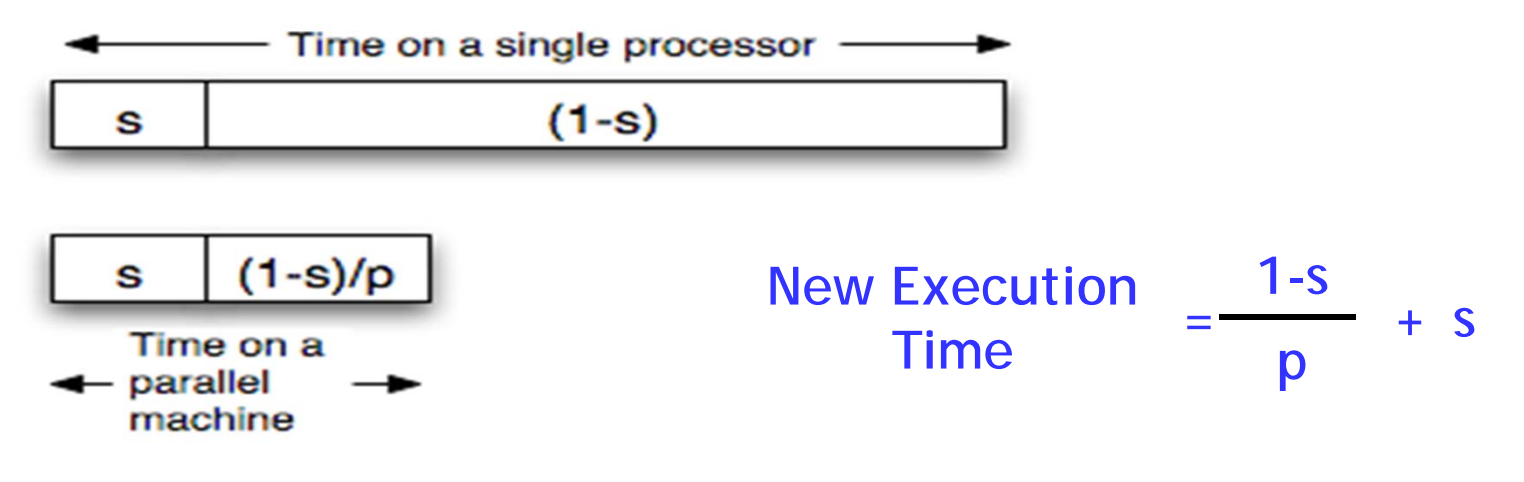

 $\blacksquare$  For example, consider <sup>a</sup> program that, when executing on one processor, spends 10% of its time in <sup>a</sup> non-parallelizable region. How much faster will this program run on <sup>a</sup> 3-processor system?

New Execution  
Time = 
$$
\frac{.9T}{3}
$$
 + .1T = Speedup =

 $\blacksquare$ What is the maximum speedup from parallelization?

### **Reason #2: Overhead**

```
voidarray_add(int A[], int B[], int C[], int length) {
  cpu_num = fork(N-1);
  int i;for (i = cpu_num ; i < length ; i \leftarrow N) {
    C[i] = A[i] + B[i];}
  join();
}
```
Forking and joining is not instantaneous

- $\bullet$ Involves communicating between processors
- $\bullet$  May involve calls into the operating system
	- $\rule{1em}{0.15mm}$  Depends on the implementation

New Execution  
Time = 
$$
\frac{1-s}{p}
$$
 + s + overhead(P)

# **Programming Explicit Thread-level Parallelism**

- As noted previously, the programmer must specify how to parallelize
- $\blacksquare$ But, want path of least effort
- $\blacksquare$  Division of labor between the **Human** and the **Compiler**
	- —**Humans: good at expressing parallelism**, bad at bookkeeping
	- **All Contracts Compilers:** bad at finding parallelism, **good at bookkeeping**
- $\blacksquare$  Want a way to take serial code and say "Do this in parallel!" without:
	- and the state of the state of the Having to manage the synchronization between processors
	- —Having to know a priori how many processors the system has
	- **Holland** Company Deciding exactly which processor does what
	- and the contract of the contract of Replicate the private state of each threac
- $\blacksquare$  OpenMP: an industry standard set of compiler extensions
	- —Works very well for programs with structured parallelism.

# **Performance Optimization**

- ٠ Until you are an expert, first write a working version of the program
- $\blacksquare$  Then, and only then, begin tuning, first collecting data, and iterate
	- —Otherwise, you will likely optimize what doesn't matter

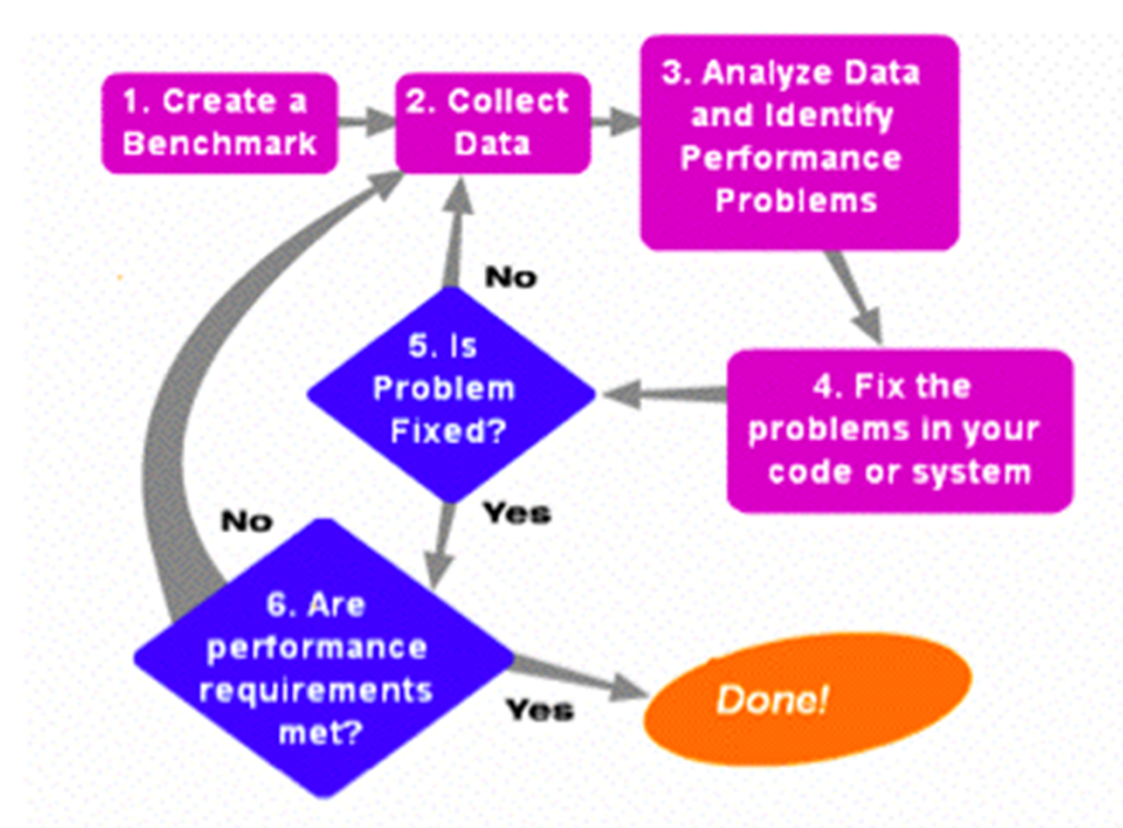

"We should forget about small efficiencies, say about 97% of the time: premature optimization is the root of all evil." *-- Sir Tony Hoare*

- П Two GNU tools integrated into the GCC C compiler
- $\mathcal{L}_{\mathcal{A}}$  Gprof: The GNU profiler
	- — Compile with the -pg flag
		- This flag causes gcc to keep track of which pieces of source code correspond to which chunks of object code and links in a profiling signal handler.
	- — Run as normal; program requests the operating system to periodically send it signals; the signal handler records what instruction was executing when the signal was received in a file called gmon.out
	- — Display results using gprof command
		- Shows how much time is being spent in each function.
		- Shows the calling context (the path of function calls) to the hot spot.

### **Example gprof output**

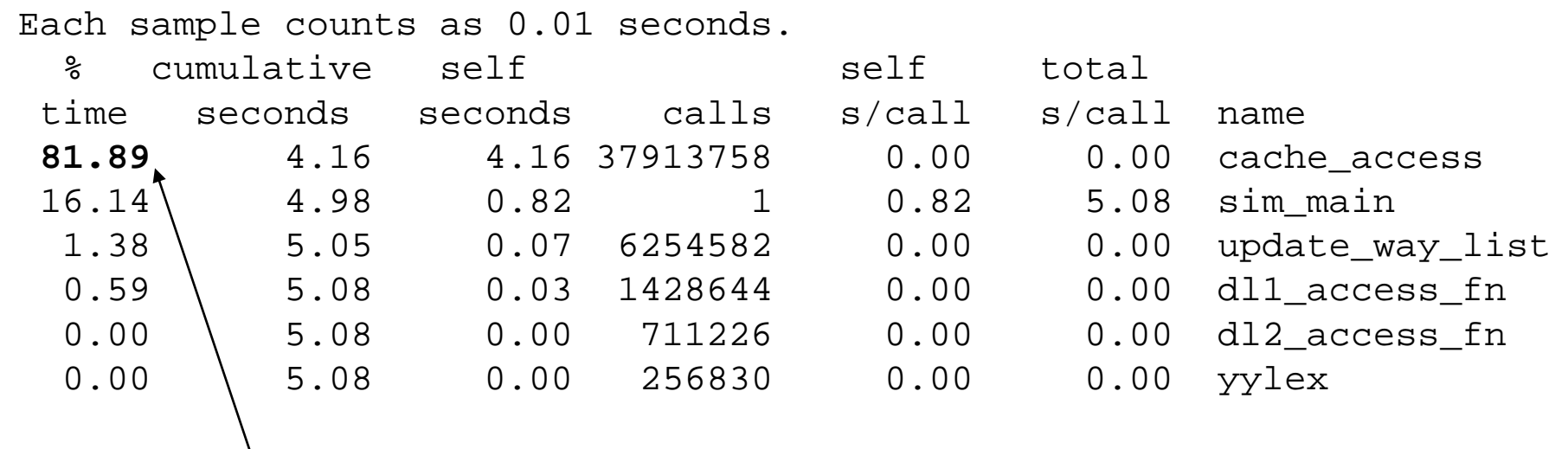

Over 80% of time spent in one function

Provides calling context (main calls sim\_main calls cache\_access) of hot spot

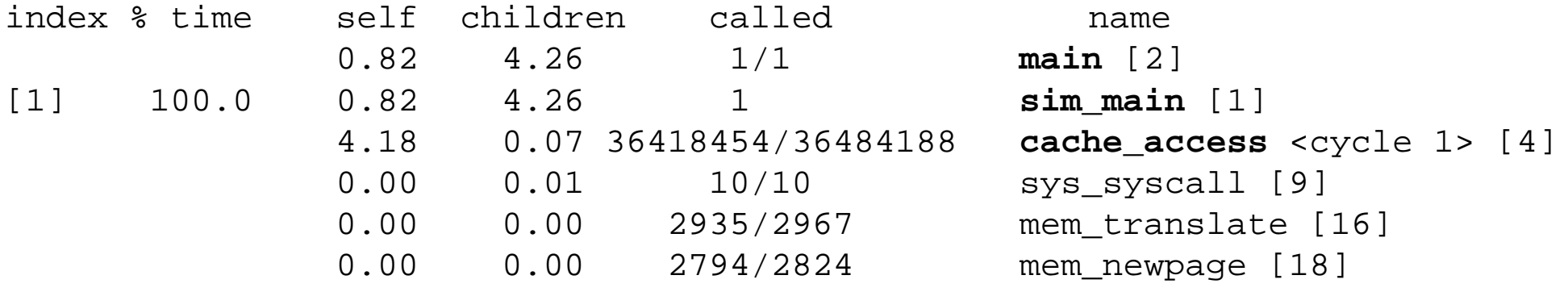

# **Using tools for instrumentation (cont.)**

- ш Gprof didn't give us information on where in the function we were spending time. (cache\_access is a big function; still needle in haystack)
- $\blacksquare$  Gcov: the GNU coverage tool
	- — Compile/link with the -fprofile-arcs -ftest-coverage options
		- Adds code during compilation to add counters to every control flow edge (much like our by hand instrumentation) to compute how frequently each block of code gets executed.
	- Run as normal
	- —For each  ${\rm xyz}$  .  ${\rm c}$  file an  ${\rm xyz}$  .  ${\rm g}$ dna and  ${\rm xyz}$  .  ${\rm g}$ cno file are generated
	- — Post-process with gcov xyz.c
		- Computes execution frequency of each line of code
		- Marks with ##### any lines not executed
			- Useful for making sure that you tested your whole program

### **Example gcov output**

```
14282656:/ 540: if (cp->hsize) {
   \text{#}\text{#}\text{#}\text{#}\text{#}: int hindex = CACHE_HASH(cp, tag);
      -: 542:#####: 543: for (blk=cp->sets[set].hash[hindex];
      -: 544: blk;-: 545: blk=blk->hash next)
      -: 546:#####: 547: if (blk->tag == tag && (blk->status & CACHE_BLK_VALID))
   #####: 548: goto cache hit;
      -: 549:-: 550: } else {
      -: 551: /* linear search the way list */
753030193: 552: for (blk=cp->sets[set].way_head;
      -: 553: blk;-: 554: blk=blk->way_next)
751950759: 555: if (blk->tag == tag && (blk->status & CACHE_BLK_VALID))
738747537: 556: goto cache hit;
          -: 557: }
          -: 558: }
          Code never executed
```
Loop executed over 50 interations on average (751950759/14282656)

# **Summary**

- П Multi-core is having more than one processor on the same chip.
	- and the contract of the contract of Soon most PCs/servers and game consoles will be multi-core
	- and the contract of the contract of Results from Moore's law and power constraint
- $\blacksquare$  Exploiting multi-core requires parallel programming
	- **Holland** Company Automatically extracting parallelism too hard for compiler, in general.
	- and the contract of the contract of But, can have compiler do much of the bookkeeping for us
	- and the contract of the contract of OpenMP
- $\blacksquare$  Fork-Join model of parallelism
	- **Holland** Company At parallel region, fork a bunch of threads, do the work in parallel, and then join, continuing with just one thread
	- and the contract of the contract of Expect a speedup of less than P on P processors
		- Amdahl's Law: speedup limited by serial portion of program
		- Overhead: forking and joining are not free